## **POLAR WALKTHROUGH**

## **Identifying RACGP and practice active patients**

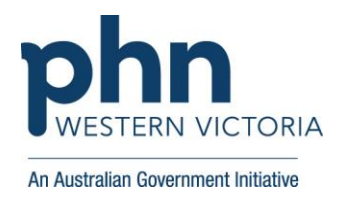

## **with COPD and a BMI recorded within the last 12 months.**

This activity guides practices to identify RACGP and practice active patients who have COPD, and have had a BMI recorded in the last 12 months.

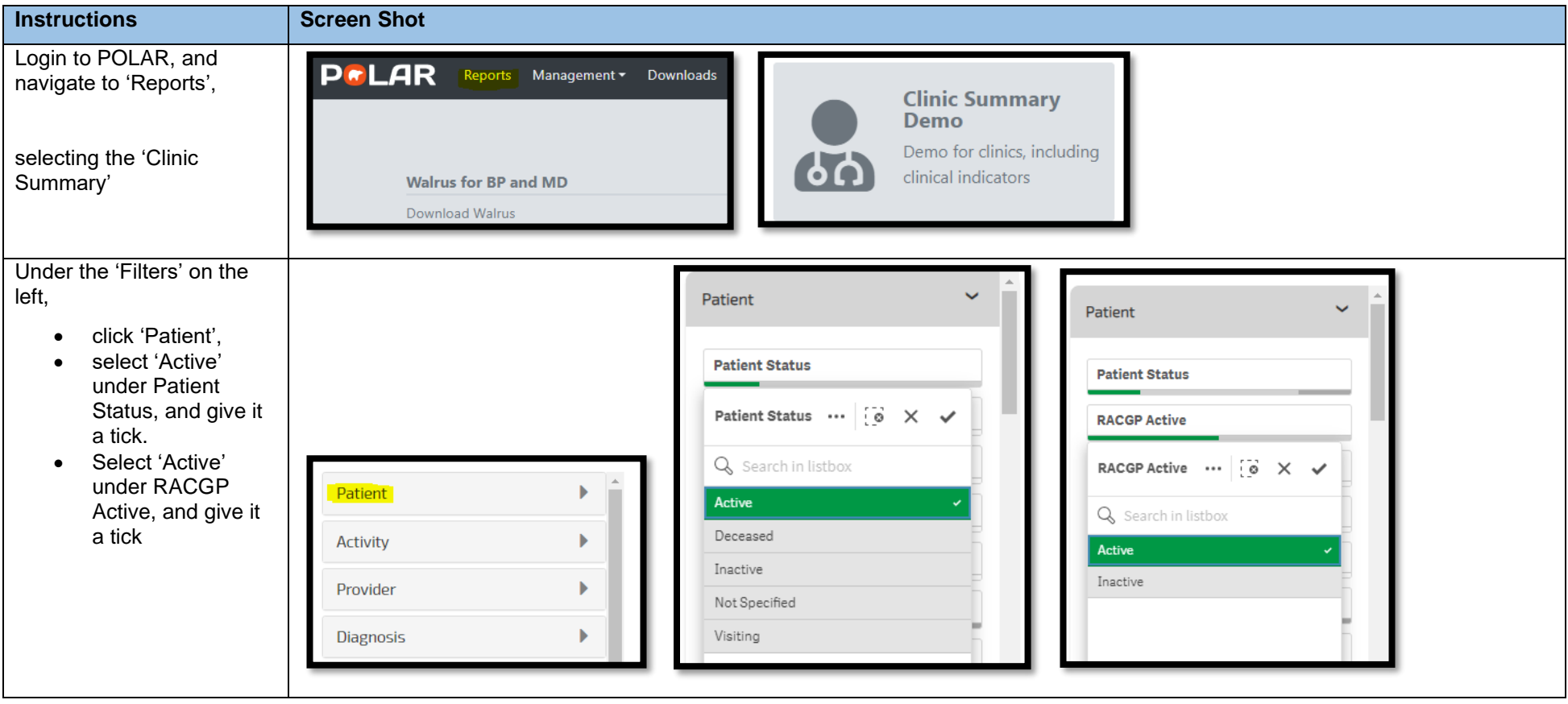

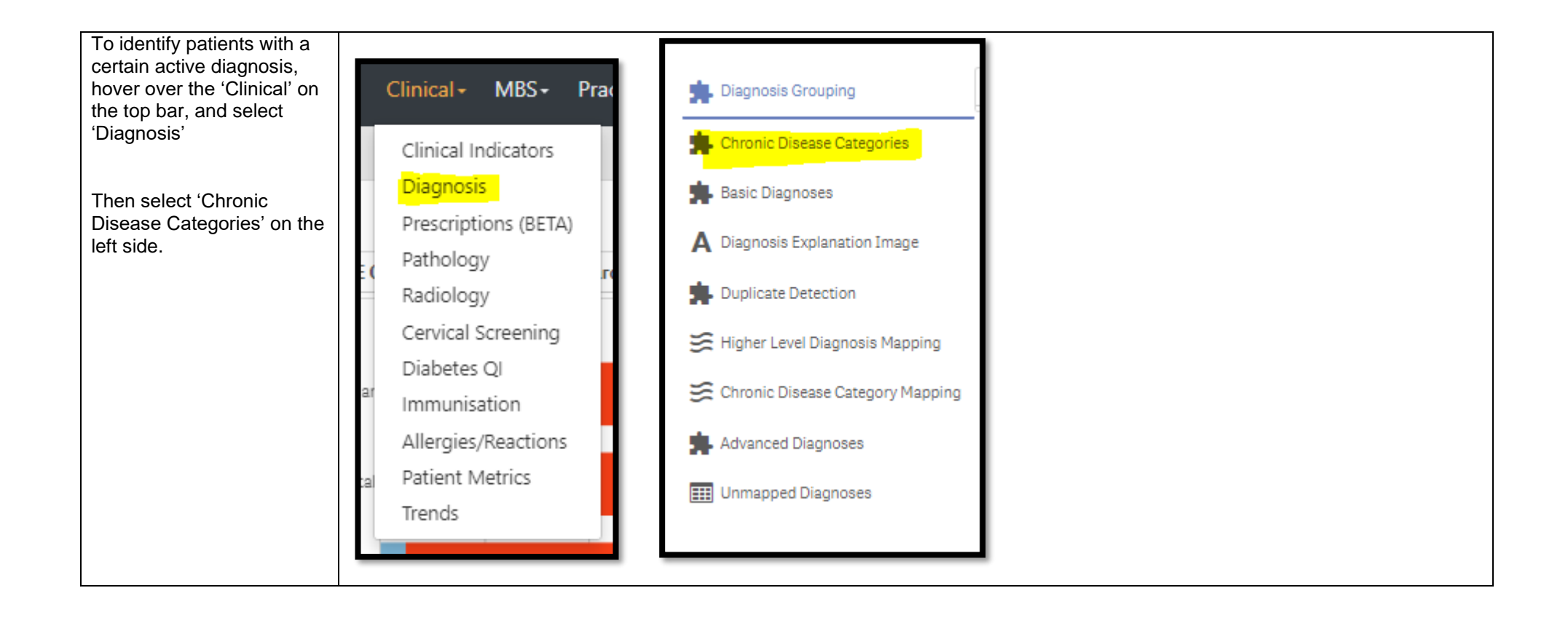

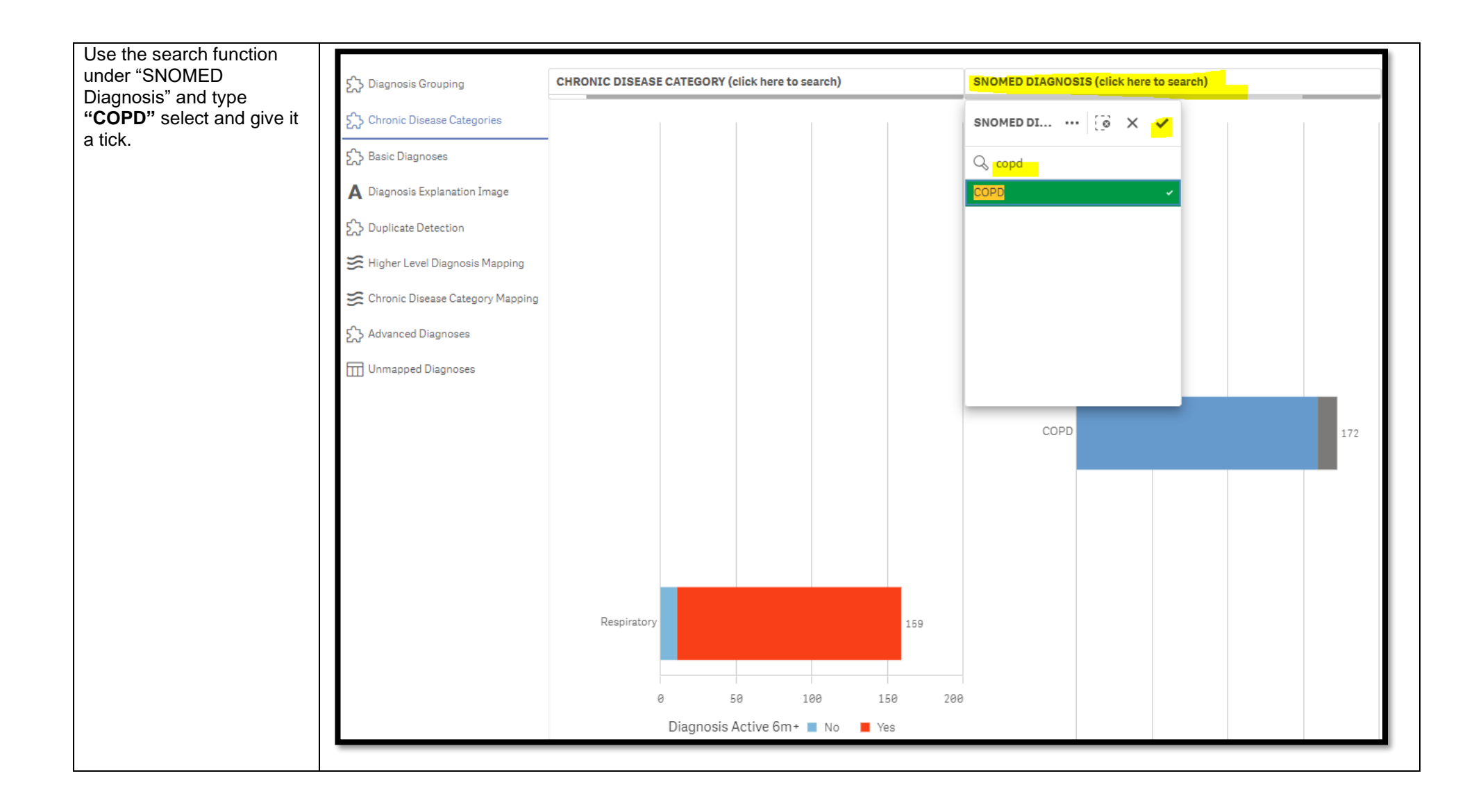

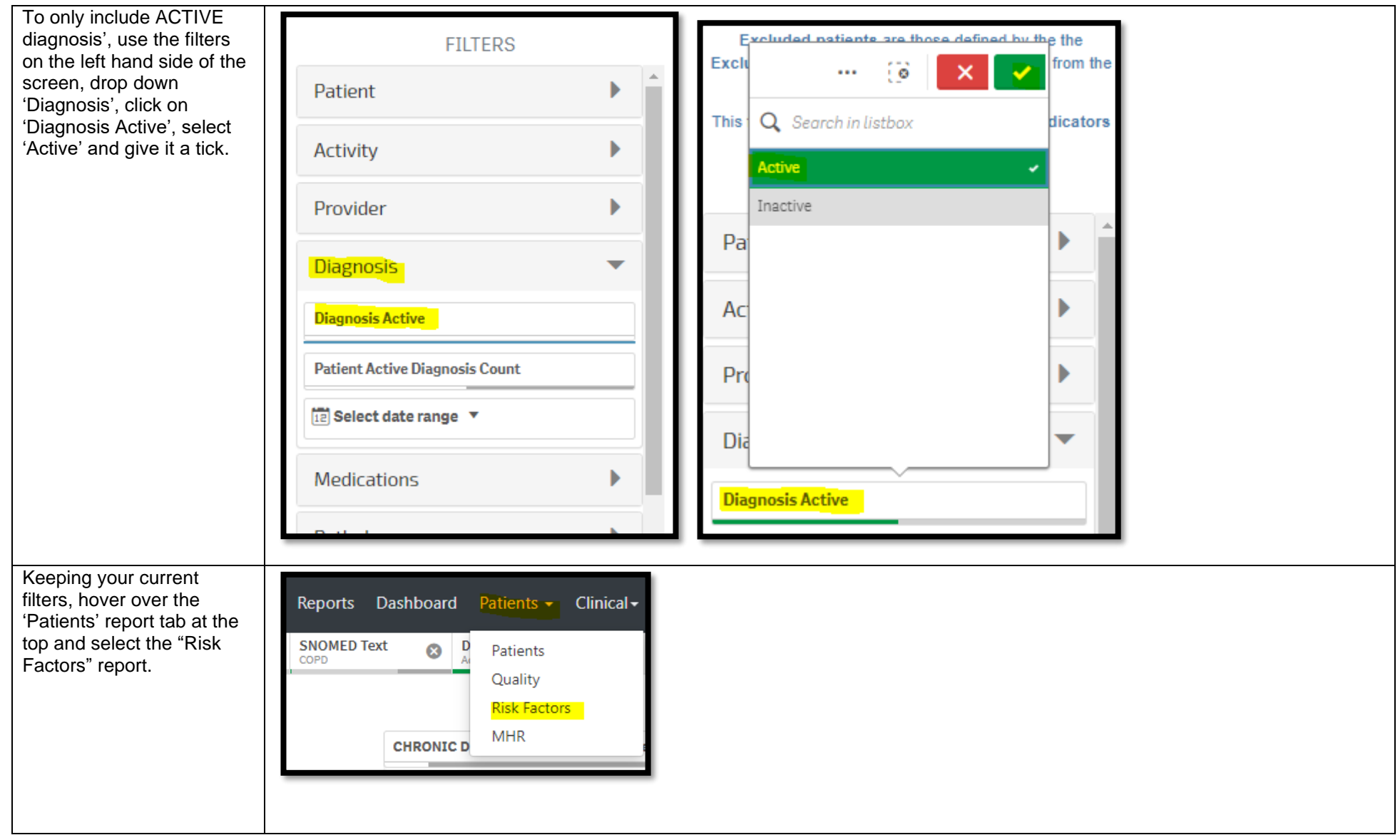

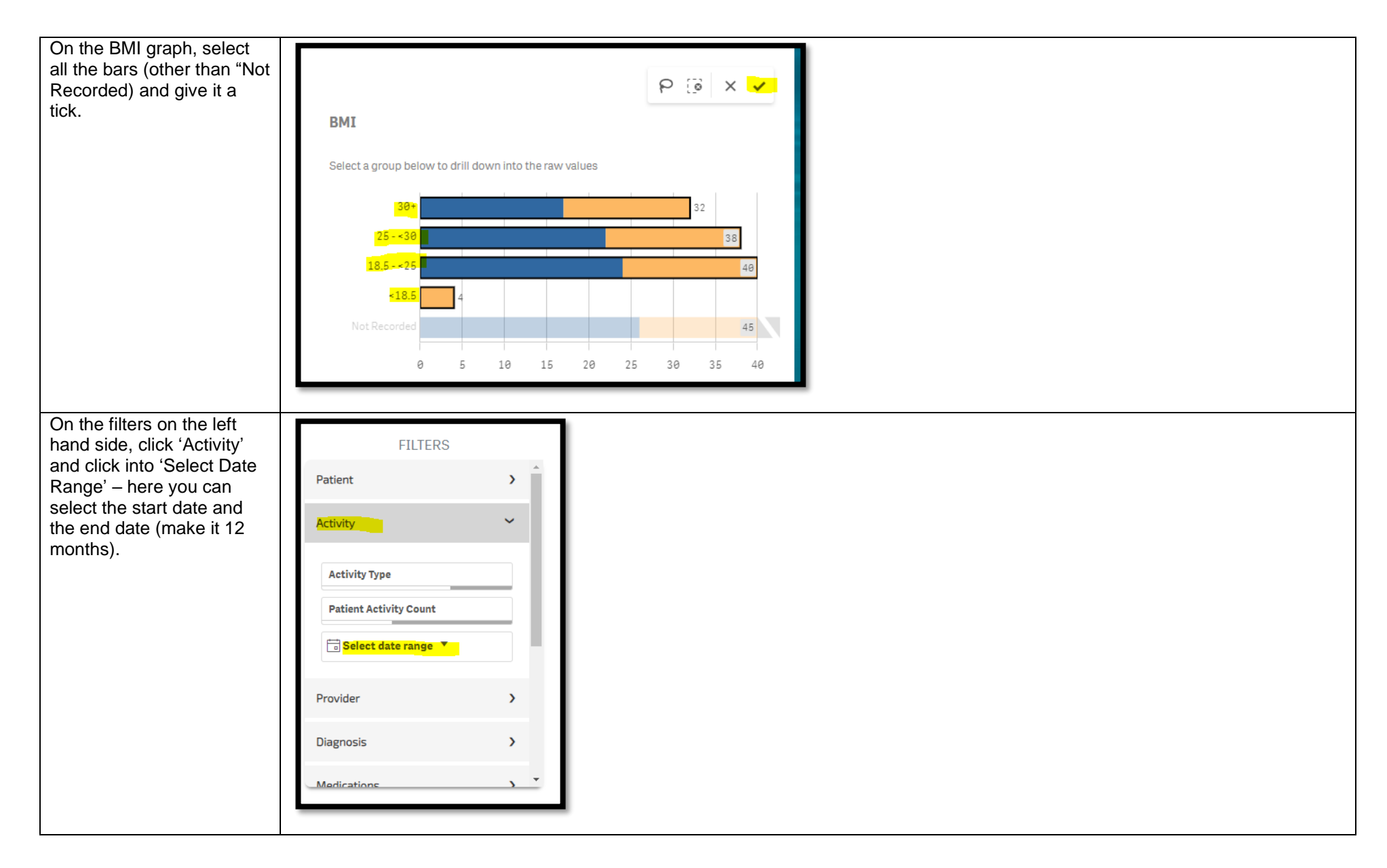

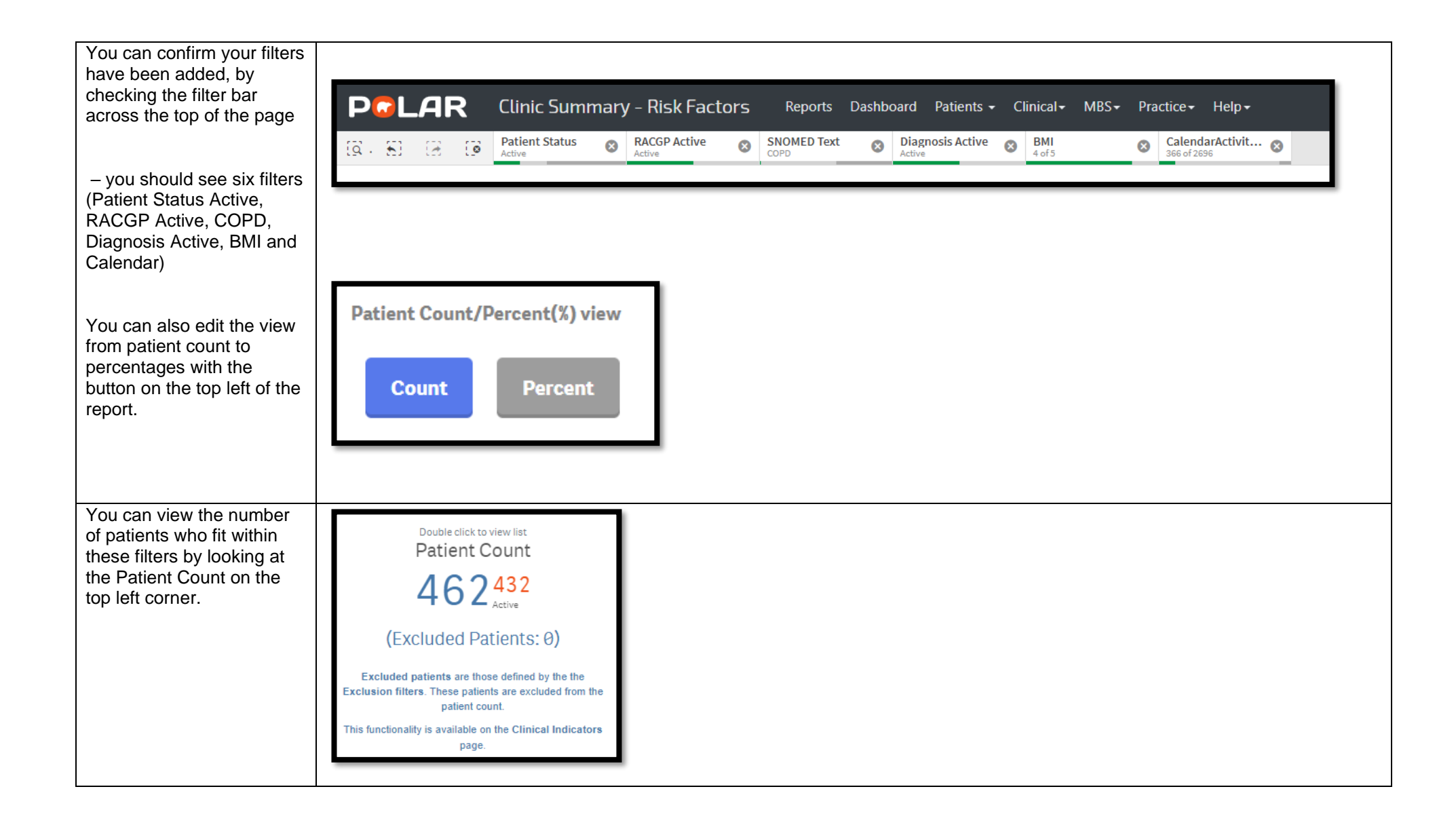

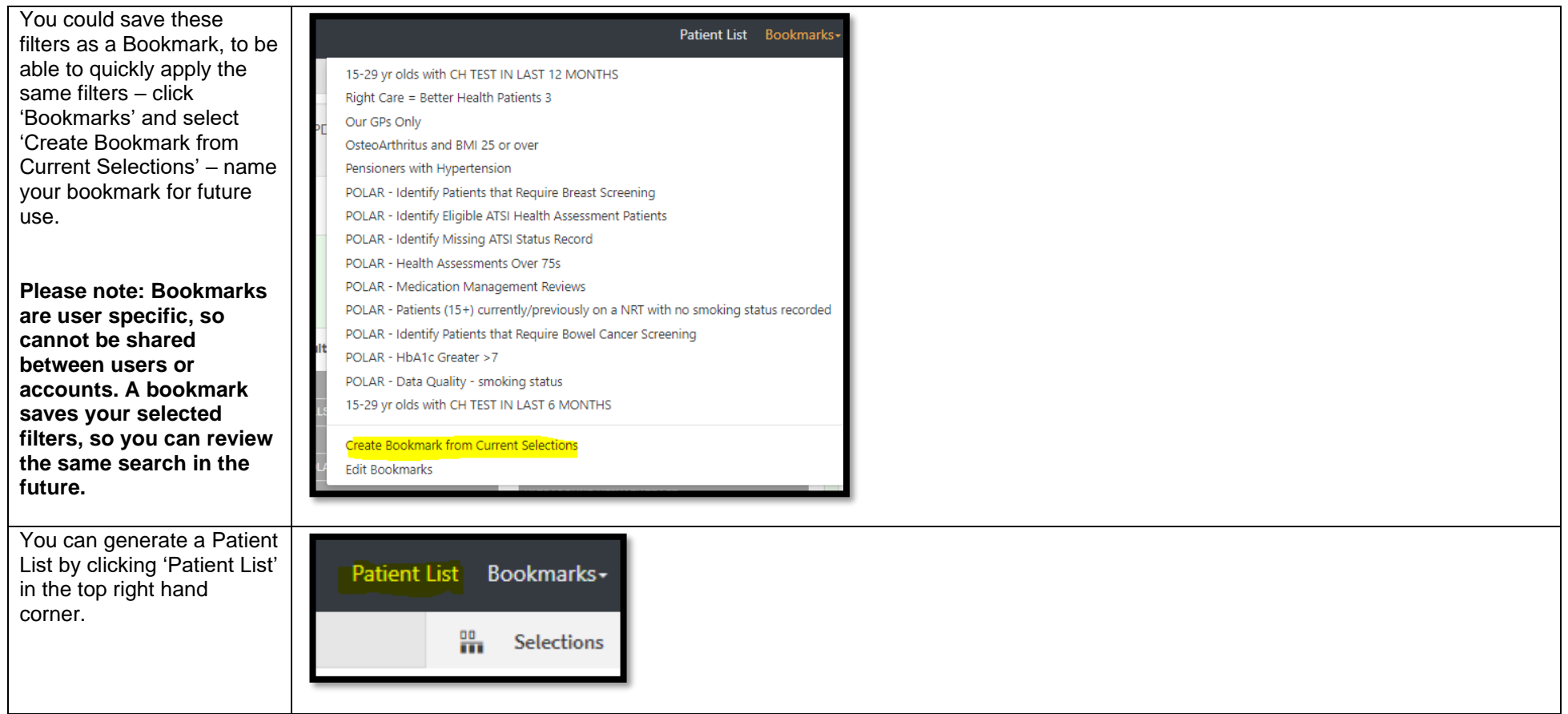